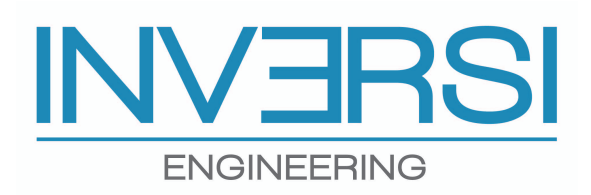

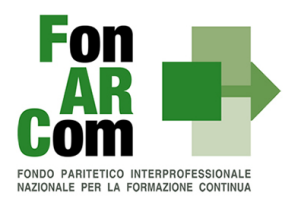

## **PROCEDURA DI ADESIONE AL FONDO FONARCOM**

L'ADESIONE AL FONDO FONARCOM È GRATUITA E SI EFFETTUA ATTRAVERSO IL MODELLO DI "DENUNCIA AZIENDALE" DEL FLUSSO UNIEMENS AGGREGATO DELL'INPS, ALL'INTERNO DELL'ELEMENTO "FONDIINTERPROF", ATTIVANDO L'OPZIONE "ADESIONE" CON LA SEGUENTE PROCEDURA:

 $\checkmark$  selezione del codice  $\mathsf{REVO}^*$  (per i dipendenti) per la revoca dell'adesione da ALTRI FONDI (SI CONSIGLIA DI ESEGUIRE QUESTA PROCEDURA ANCHE IN CASO DI ASSENZA DI UN'ADESIONE PREGRESSA AD UN ALTRO FONDO);

 $\checkmark$  selezione del codice FARC con l'indicazione del numero di dipendenti a tempo DETERMINATO, INDETERMINATO ED ALTRE FORME CONTRATTUALI ASSIMILATE.

L'ADESIONE PUÒ ESSERE FATTA, ANCHE PER MEZZO DEL PROPRIO CONSULENTE DEL LAVORO, IN CONCOMITANZA DEL PAGAMENTO DEI CONTRIBUITI OBBLIGATORI, CON IL MODELLO F24.

L'EFFETTO DELL'ADESIONE DECORRE DAL MESE DI COMPETENZA DELLA DENUNCIA AZIENDALE (EX DM10/2) NEL QUALE È STATO INSERITO IL CODICE DI RIFERIMENTO ED È EFFETTUATA UNA TANTUM, OVVERO NON VA RIPETUTA PER I MESI/ANNI SUCCESSIVI.

L'AZIENDA PUÒ VERIFICARE SE È O MENO ADERENTE AD UN FONDO, ACCEDENDO AL PROPRIO "CASSETTO PREVIDENZIALE", CONSULTABILE DAL SITO INPS, OPPURE PUÒ RICHIEDERLO AL PROPRIO CONSULENTE DEL LAVORO.

IL DATORE DI LAVORO (O IL CONSULENTE DEL LAVORO NEL CASO IN CUI SIA DELEGATO ALLA ADESIONE), INVIA VIA MAIL, LA DICHIARAZIONE DI ADESIONE A FONARCOM ALL'INDIRIZZO: FORMAZIONE@INVERSIENGINEERING.COM.

INVERSI ENGINEERING S.R.L. PROVVEDERA' AD INFORMARE L'AZIENDA AL MOMENTO DELLA ATTIVAZIONE DEI PROGETTI FORMATIVI.

\* REDI (PER I DIRIGENTI), LE CUI AZIENDE ADERENTI POTRANNO BENEFICIARE DI FORMAZIONE CONTINUA SU AVVISI AD ESSI DESTINATI.